13 ISBN 9787121299070

出版时间:2016-10-1

页数:228

版权说明:本站所提供下载的PDF图书仅提供预览和简介以及在线试读,请支持正版图书。

www.tushu000.com

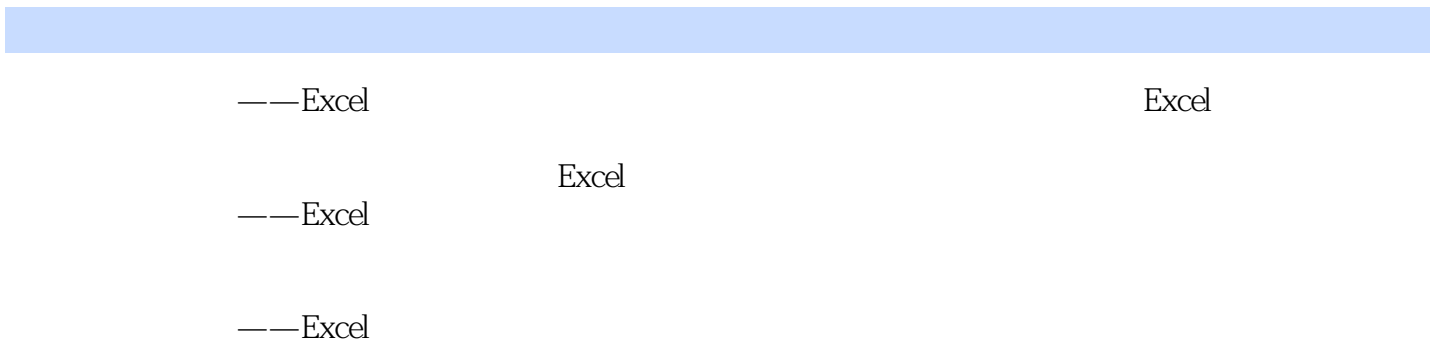

第1 章 概述 1 1.1 Office 2  $1.2$  Excel  $2$ 1.3 Excel 7<br>2 9  $2$  expressed by  $2$  $2.1$  10  $2.2$  16  $221$  17  $222$   $*$   $22$ <br>22.2  $*$   $*$   $22$ 2.2.3  $\frac{1}{27}$ 2.3  $28$  $24$  32 2.5  $\frac{1}{2}$   $\frac{1}{2}$ 2.6 快捷键:从此效率倍增 38 26.1 39 2.6.2 全选工作表 39 263 & 40 264 41  $265$  41 266 42 2.67 42 2.6.8 编辑单元格 43 2.6.9 单元格区域选择 43 2.6.10 在单元格内输入第二行数据 45 26.11 45 第3 章 常用函数 47 3.1 Excel 48  $32$  sum  $51$  $33$  max 52  $34$  min  $54$ 3.5 average 55 3.6 四函数总结:函数是一种载体 56 3.7 计数函数(count、counta、countif):点钞机 58 3.7.1 三种计数函数 58 3.7.2 计数函数应用举例 60 3.8 if 63 39 64 3.10 vlookup 66 3.11 mandbetween 70  $3.12$  & 3.13 锁定符(\$):任尔东西南北风 75 3.14 条件求和(sumif、sumifs、sumproduct):满足条件才统计 78  $3.15$  83 3.15.1 84 3.15.2 86 3.16 位置函数(mid、left、right):爸爸去哪儿了 86 第4 章 宏的基础应用 89

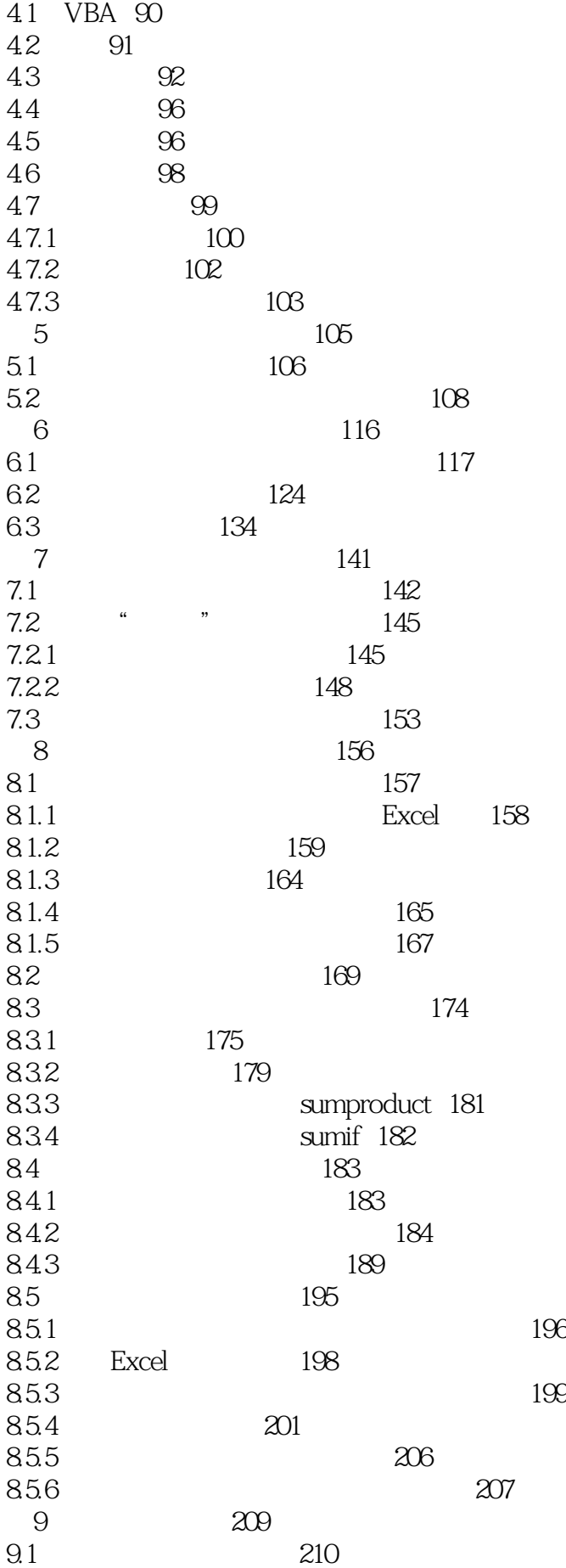

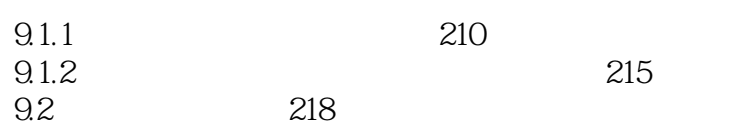

本站所提供下载的PDF图书仅提供预览和简介,请支持正版图书。

:www.tushu000.com